*Specification of Software Systems*

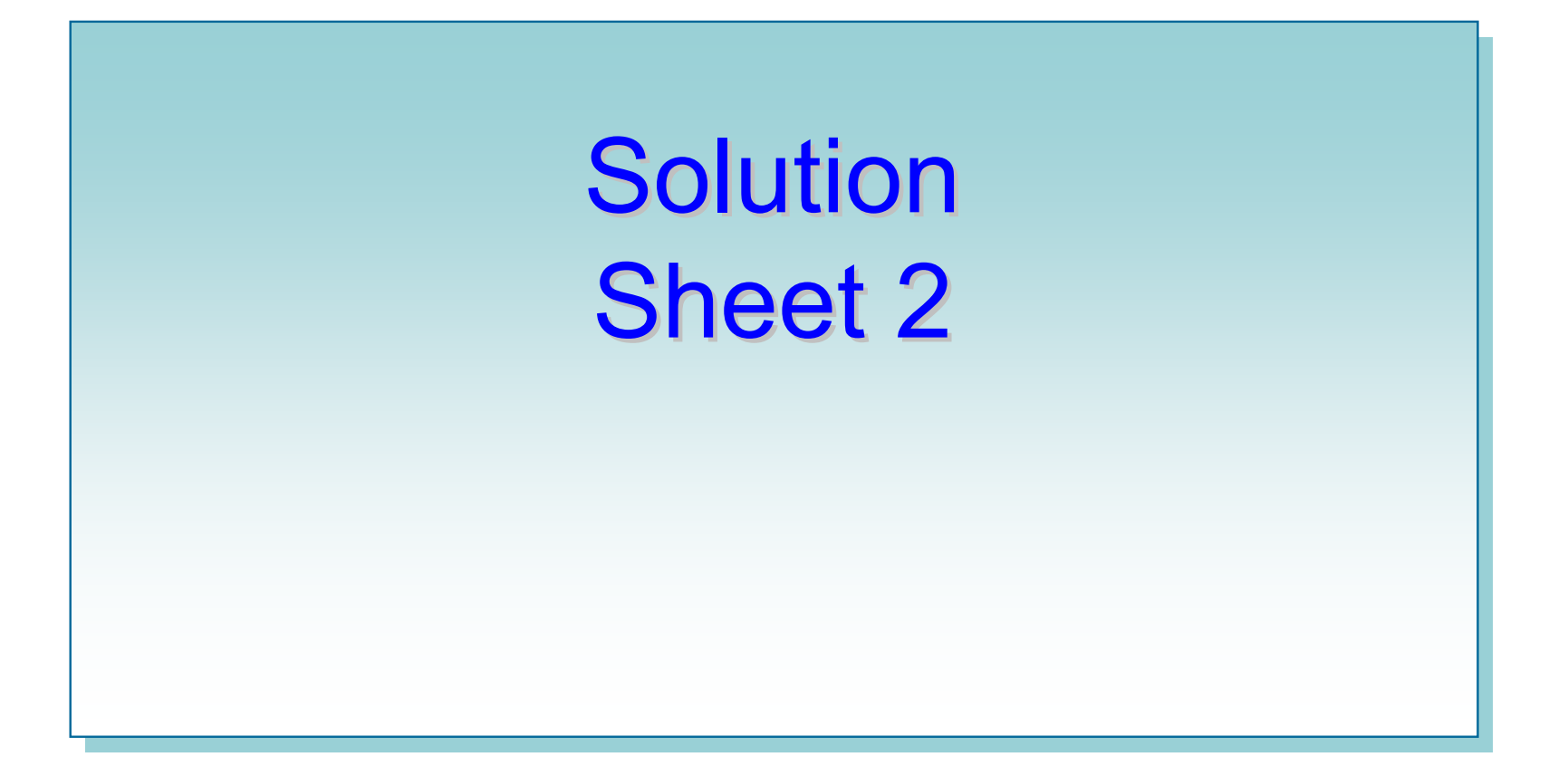

*Bernhard Westfechtel*

*Lehrstuhl für Informatik III, RWTH Aachen*

# Exercise 2

### **Specification of natural numbers**

sort Nat;

#### operations

zero  $: -$  Nat;

succ : Nat -> Nat;

add : Nat x Nat -> Nat;

declare i, j : Z;

#### axioms

```
add(zero,i) == i; /* A1*/add(succ(i),j) == succ(add(i,j)); /* A2 */i == add(i,zero); /* A3, proved in lecture */
```
## Proof

### **Theorem**

$$
add(i,j) == add(j,i)
$$

### **Proof**

```
Induction start: i == zeroTo demonstrate: add(zero,j) == add(j,zero)
        add(zero, j) == (A1)\dot{I} == (A3)
        add(j,zero)
```

```
Induction step:
Assumption: \nightharpoonup \nightharpoonup \To demonstrate: add(succ(i),j) == add(j,succ(i))
                          add(succ(i), \overline{j}) == (A2)
                          succ(add(i,j)) == (Assumption)succ(add(j,i)) == (A2)add(succ(j), i) = (A4, see below)
                          add(j, succ(i))
```
*Bernhard Westfechtel*

## Auxiliary proposition A4

### **Theorem**

```
add(succ(i),j) == add(i,succ(j))
```
### **Proof**

```
Induction start: i == zeroTo demonstrate: add(succ(zero),j) == add(zero,succ(j))add(succ(zero),\overline{\overline{1}}) == (A2)succ(add(zero, \overline{j})) == (A1)succ(i) == (A1)add(zero,succ(j))
Induction step:
Assumption: add(succ(i),j) == add(i,succ(j))To demonstrate: add(succ(succ(i)),j) == add(succ(i),succ(j))
        add(succ(succ(i)), \overline{j}) == (A2)succ(add(succ(i),j)) == (Assumption)succ(add(i, succ(j))) == (A2)add(succ(i),succ(i))
```
# Exercise 3

## Algebraic specification of queues

```
module Queue;
  import Bool, true, false from Bool;
     Nat, zero from Nat;
  export all;
  sort Queue;
  operations
     newqueue : -> Queue;
     enqueue : Queue x Nat -> Queue;
     isempty : Queue -> Bool;
     dequeue : Queue -> Queue;
     head : Queue -> Nat;
     tail: Queue -> Nat;
  declare q : Queue; n,m : Nat;
  axiomsisempty(newqueue) == true;isempty(enqueue(q,n)) == false;
     dequeue(newqueue) == newqueue;
     dequeue (enqueue (newqueue, n)) == newqueue;
     dequeue(enqueue(enqueue(q,m),n)) == enqueue(dequeue(enqueue(q,m)),n);
     tail(newqueue) == zero;tail(enqueue(q,n)) == n;
     head(newqueue) == zero;
     head(enqueue(newqueue,n)) == n;
     head(enqueue(enqueue(q,m),n)) == head(enqueue(q,m));
end module Queue;
```